# **Send\_Event Function**

## **Description**

Executes an event (as compared to [Post\\_Event\(\)](https://wiki.srpcs.com/display/Commands/Post_Event+Function), which queues an event for execution).

#### **Syntax**

status = **Send\_Event** (targetctrl, eventname [, arg, ...])

### **Parameters**

The Send\_Event function has the following parameters.

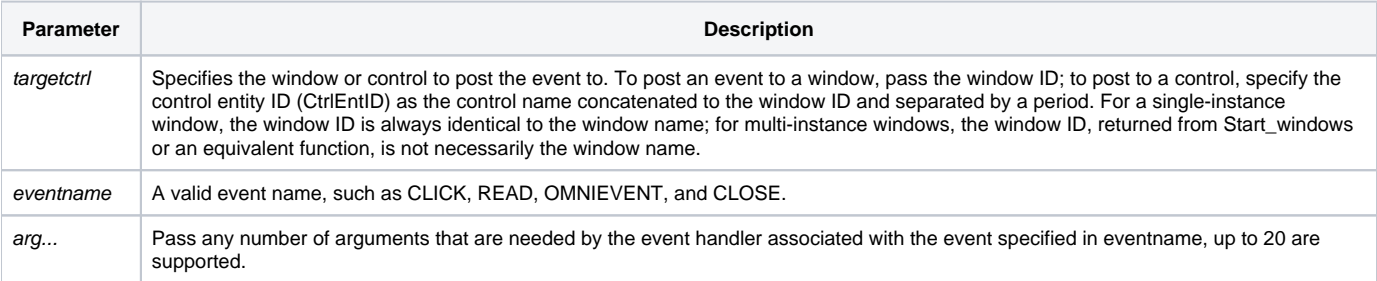

#### Returns

Null if the event executed successfully, otherwise the event's error code is returned.

#### See also

[Forward\\_Event,](https://wiki.srpcs.com/display/Commands/Forward_Event+Subroutine) [Get\\_EventStatus\(\),](https://wiki.srpcs.com/display/Commands/Get_EventStatus+Function) [Post\\_Event\(\)](https://wiki.srpcs.com/display/Commands/Post_Event+Function), [Set\\_EventStatus\(\)](https://wiki.srpcs.com/display/Commands/Set_EventStatus+Function)

#### Example

/\* Executes the CLICK event that is associated with the control called BUTTON\_1 on the window called TEST\_WINDOW1. \*/ status = Send\_Event("TEST\_WINDOW1.BUTTON\_1", "CLICK")